# BAB 3 METODOLOGI PENELITIAN

## 3.1 Metodologi Penelitian

Metodologi yang digunakan untuk pengembangan aplikasi didasarkan pada metode *waterfall* dalam *software development life cycle* (SDLC). Penggunaan metode *waterfall* sendiri didasarkan pada *requirements* yang sudah terdefinisi dengan baik berdasarkan dokumen-dokumen yang telah dikumpulkan. Metodologi yang digunakan dalam penelitian ini dapat digambarkan sebagai berikut.

## 3.1.1 Studi Literatur dan Analisis Kebutuhan

Dalam tahap ini, dilakukan pembelajaran dengan melakukan eksplorasi studi pustaka, artikel-artikel maupun dokumen-dokumen pendukung yang diperlukan. Studi pustaka yang dilakukan berkaitan dengan algoritma yang akan digunakan untuk melakukan implementasi, sedangkan untuk dokumen-dokumen pendukung dilakukan pencarian terhadap prosedur penilaian kinerja sistem jaminan halal oleh LPPOM MUI. Selain itu, juga dilakukan kunjungan ke Hotel Grand Zuri yang terletak di BSD, Tangerang Selatan.

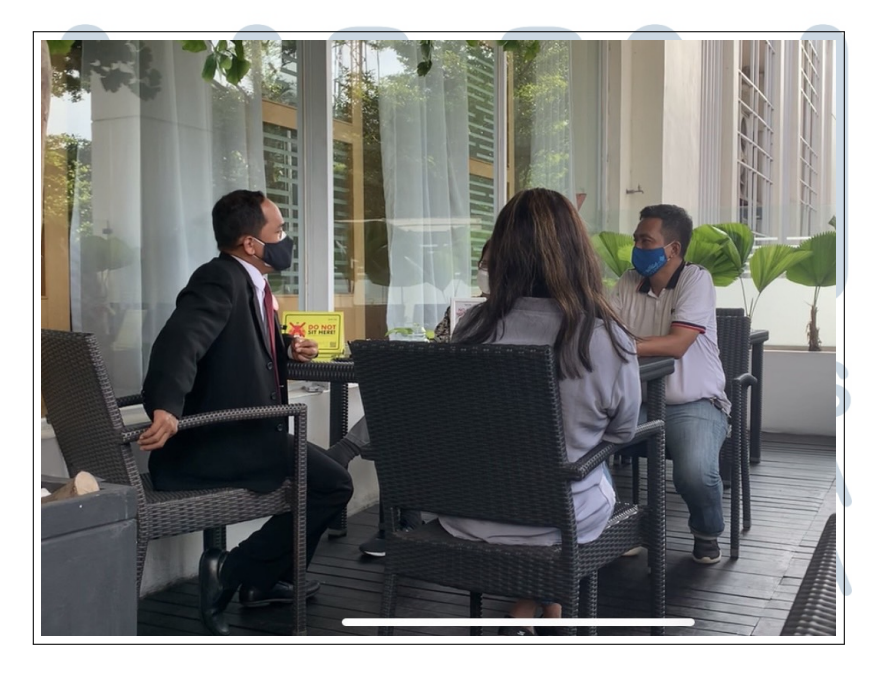

Gambar 3.1. Melakukan observasi wawancara yang berlangsung bersama dengan narasumber dari Hotel Grand Zuri dan dosen pembimbing

#### 3.1.2 Perancangan Sistem

Dalam tahap ini, dilakukan perancangan terhadap sistem berdasarkan studi literatur dan analisis kebutuhan yang dilakukan pada tahap sebelumnya, dimana informasi-informasi yang dikumpulkan dapat disusun menjadi sebuah sistem yang dapat berfungsi dengan baik berdasarkan kebutuhan-kebutuhan yang telah terdefinisi sebelumnya.

#### 3.1.3 Implementasi

Berdasarkan perancangan yang telah dilakukan sebelumnya, maka akan dilakukan pengembangan untuk melakukan implementasi sistem terhadap rancanganrancangan yang telah dihasilkan pada tahap sebelumnya.

#### 3.1.4 Pengujian dan Evaluasi

Hasil implementasi akan diuji terhadap sistem yang telah diimplementasikan. Pengujian dilakukan dari dua sisi, yaitu apakah hasil penilaian yang dihasilkan oleh sistem sudah akurat berdasarkan perhitungan manual dan membandingkan dengan nilai yang dihasilkan oleh sistem, serta pengukuran kepuasan pengguna dengan metode EUCS yang telah disebutkan pada bab sebelumnya.

#### 3.1.5 Penulisan Laporan dan Bimbingan

Penulisan laporan akan dilakukan untuk melakukan dokumentasi terhadap hasil penelitian yang telah dilakukan dari awal mula hingga tercapainya hasil penelitian. Selain itu, dilakukan bimbingan konsultasi secara berkala untuk pelaporan *progress* dalam pengerjaan skripsi serta masukan-masukan dari dosen pembimbing terhadap aplikasi itu sendiri maupun teknis penulisan laporan.

#### 3.2 Perancangan Aplikasi

Sebelum memulai implementasi dari sistem yang akan dibuat, akan dilakukan perancangan terhadap sistem, yang dapat digambarkan sebagai berikut.

#### 3.2.1 *Sitemap*

*Sitemap* yang berfungsi untuk menggambarkan hubungan berbagai *page* yang terdapat di dalam sistem yang akan dibangun secara garis besar yang dapat digambarkan sebagai berikut.

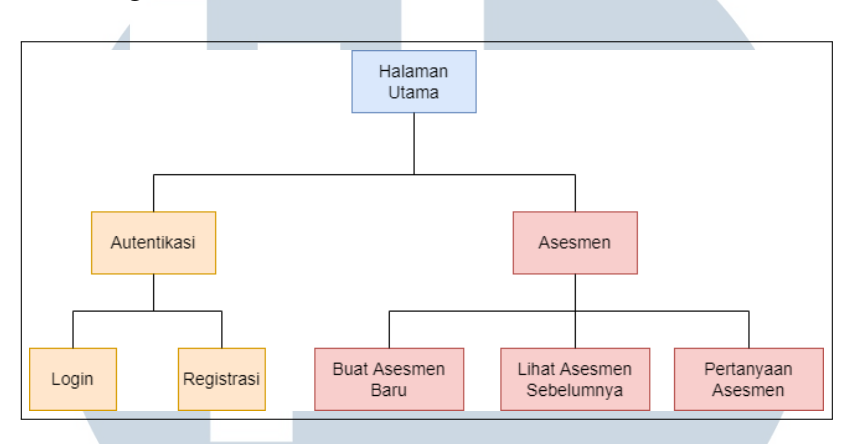

Gambar 3.2. *Sitemap* rancangan sistem

Pada gambar 3.2 dapat dilihat bahwa terdapat dua bagian utama dalam aplikasi tersebut, yaitu autentikasi serta asesmen itu sendiri.

Pada bagian autentikasi, terdapat dua halaman, yaitu *login* sebagai halaman yang akan melakukan autentikasi data pengguna *existing* dengan data pengguna yang sudah ada pada sistem, dan juga halaman registrasi untuk mendaftarkan pengguna baru ke dalam sistem.

Sedangkan, pada bagian asesmen, terdapat tiga halaman utama, yaitu membuat asesmen baru, lihat asesmen sebelumnya untuk melihat histori asesmen yang telah dilakukan, dan pertanyaan asesmen yang menampilkan pertanyaan-pertanyaan yang berkaitan dengan penilaian asesmen.

## 3.2.2 *Data Flow Diagram* (DFD)

*Data Flow Diagram* (DFD) menggambarkan aliran data-data pada aplikasi yang akan dikembangkan. Diagram tersebut akan digambarkan dalam dua bagian, yaitu *context diagram* dan *level 0 DFD*.

*Entity* yang terlibat dalam sistem hanya berjumlah satu, yaitu asesor itu sendiri.

#### A *Context Diagram*

*Context diagram* yang berfungsi untuk menggambarkan proses alir data keseluruhan aplikasi dapat dilihat pada gambar 3.3.

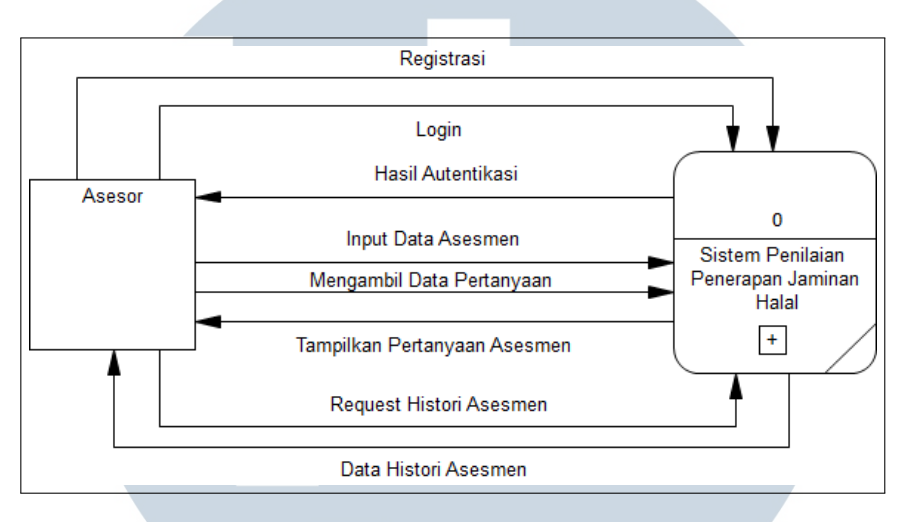

Gambar 3.3. *Data Flow Diagram - Context Level*

## B *Level 0 DFD*

Diagram DFD level 0 berguna untuk menggambarkan *context diagram* secara lebih mendetail. Berdasarkan *context diagram* yang telah digambarkan pada gambar 3.3, diagram *DFD level 0* dapat dijabarkan menjadi seperti pada gambar 3.4. Terdapat tiga proses yang dapat dijabarkan, yaitu proses autentikasi, proses asesmen itu sendiri, serta melihat histori asesmen.

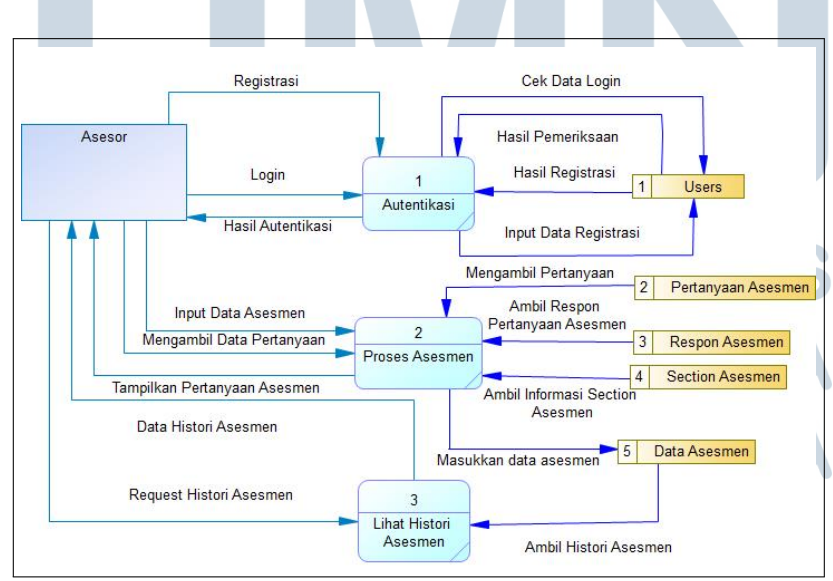

Gambar 3.4. *Data Flow Diagram - Level 0*

16 Rancang Bangun Fitur..., Stephen Tjoang, Universitas Multimedia Nusantara

#### 3.2.3 *Flowchart*

*Flowchart* sebagai alur dari aplikasi yang akan dikembangkan dapat digambarkan sebagai berikut.

## A *Main Flowchart*

*Main Flowchart* menggambarkan alur utama dari aplikasi tersebut secara garis besar. Terdapat tiga alur utama, yaitu autentikasi, menambah asesmen baru, dan melihat asesmen yang telah dilakukan sebelumnya. Alur tersebut dapat dilihat pada gambar 3.5.

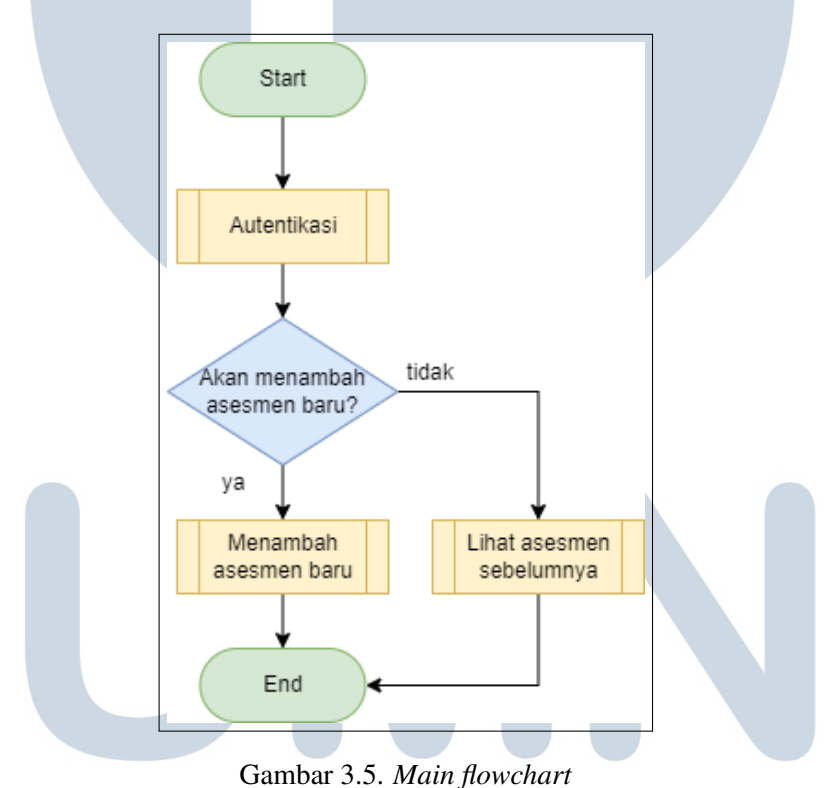

# B *Login* dan Registrasi

Sebagai bentuk autentikasi, maka terdapat fitur untuk melakukan registrasi maupun *login*. Alur dari kedua fitur tersebut dapat dilihat pada gambar 3.6.

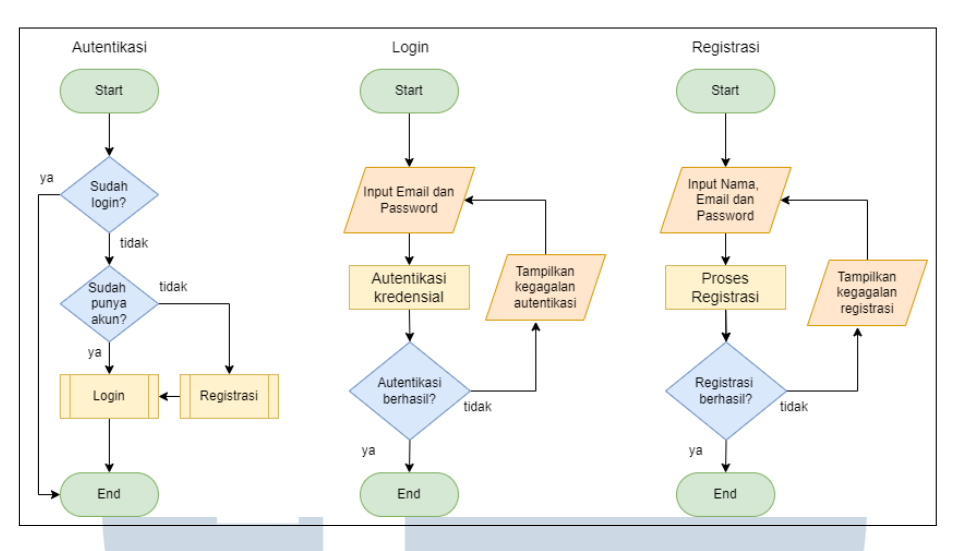

Gambar 3.6. *Flowchart login* dan registrasi

#### C Asesmen

Dalam asesmen, terdapat dua alur, yaitu alur untuk melakukan asesmen baru dan melihat histori asesmen. Untuk melakukan asesmen baru, pengguna akan memasukkan data-data yang diperlukan, dan akan menampilkan hasil dari asesmen tersebut. Sedangkan, pada histori asesmen, pengguna dapat melihat asesmenasesmen yang telah dilakukan sebelumnya. Alur-alur tersebut dapat dilihat pada gambar 3.7.

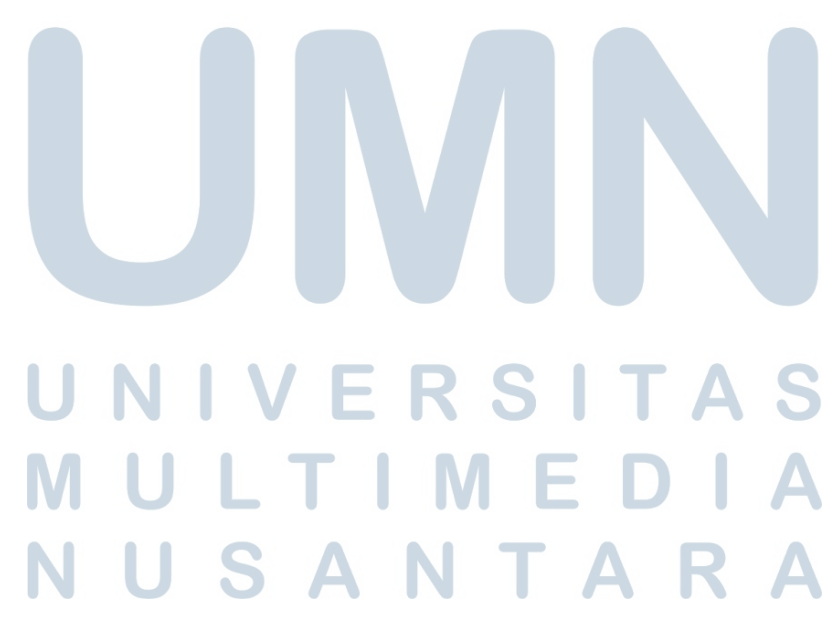

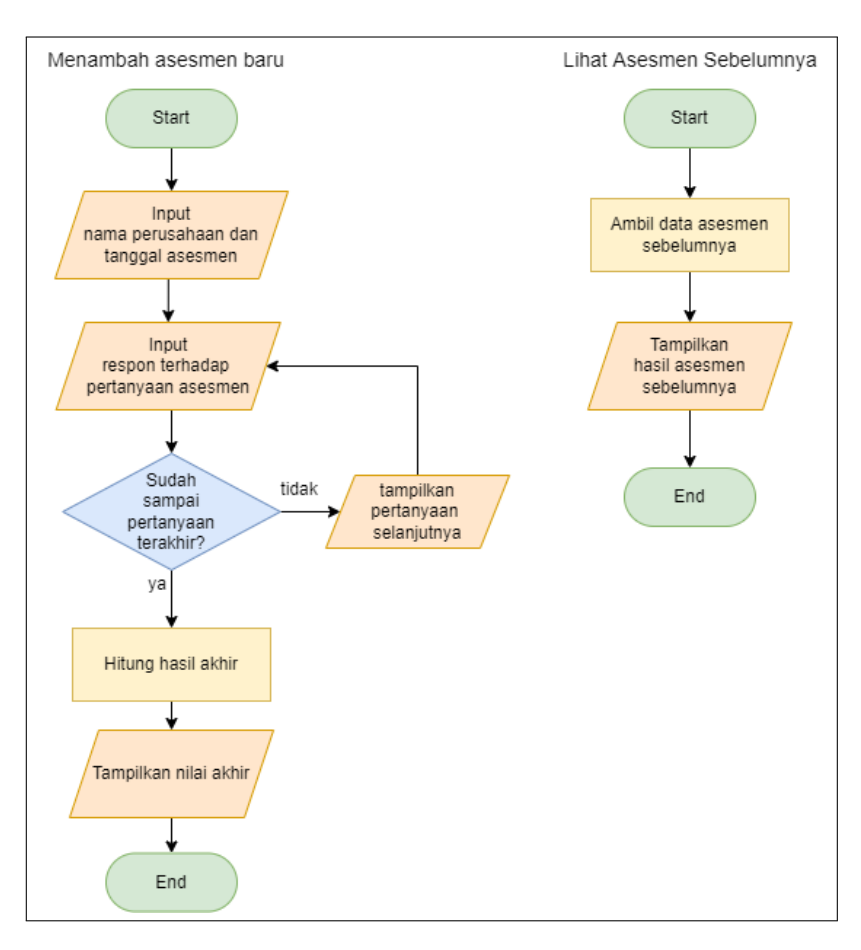

Gambar 3.7. *Flowchart* asesmen

## 3.2.4 *Database*

## A *Database Schema*

Skema yang digunakan dalam *database* aplikasi tersebut dapat digambarkan sebagai berikut.

#### S d. ı R LTI **U** M E D USANTAR

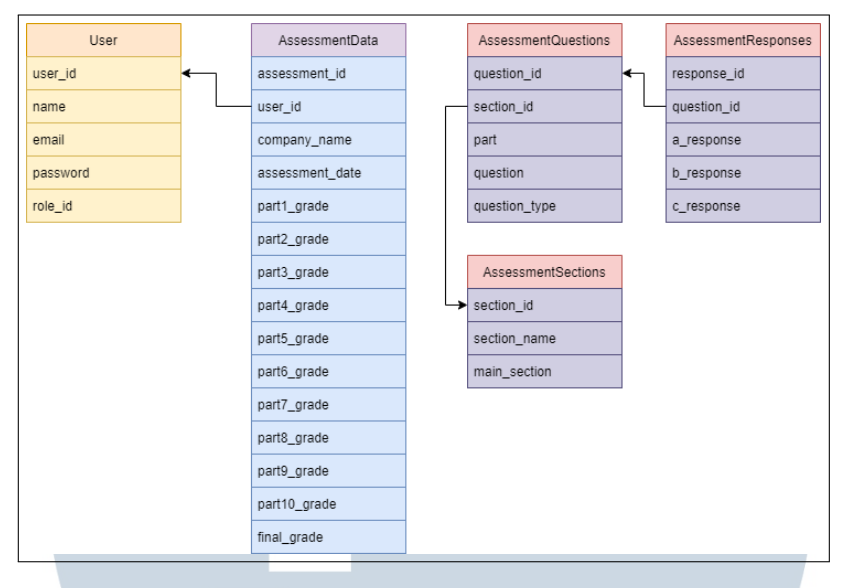

Gambar 3.8. Skema *database*

Gambar diatas menggambarkan relasi antara empat tabel yang berbeda, yaitu tabel *user*, *assessment data*, *assessment questions*, dan *assessment responses*. Tabel *user* mempunyai relasi dengan *assessment data* untuk memberikan informasi mengenai *user* manakah yang melakukan sebuah asesmen, serta tabel *assessment questions* dan *assessment responses* mempunyai relasi untuk menampilkan pertanyaan dan respon-respon jawaban atas pertanyaan tersebut.

## B Tabel *Database*

1. Tabel *User*

Tabel *User* menyimpan informasi mengenai *user* itu sendiri, seperti nama, *email*, *password*, serta *role* dari *user* tersebut.

Struktur tabel tersebut dapat dilihat pada tabel 3.1.

| No.                         | <b>Nama Kolom</b> | Tipe Data | Keterangan                  |
|-----------------------------|-------------------|-----------|-----------------------------|
|                             | User ID           | Int       | Primary Key, Auto Increment |
| $\mathcal{D}_{\mathcal{A}}$ | Name              | Varchar   |                             |
|                             | Email             | Varchar   |                             |
|                             | Password          | Varchar   |                             |
|                             | Role_ID           | Int       |                             |

Tabel 3.1. Struktur tabel *user*

2. Tabel *AssessmentData*

Tabel *assessment data* menyimpan informasi mengenai *user* yang melakukan asesmen, nama perusahaan yang dilakukan asesmen, tanggal asesmen, nilai yang didapat pada setiap komponen, dan nilai akhir penilaian.

Struktur tabel tersebut dapat dilihat pada tabel 3.2.

| N <sub>0</sub> | Nama Kolom              | <b>Tipe Data</b> | Keterangan                  |
|----------------|-------------------------|------------------|-----------------------------|
| 1              | Assessment_ID           | Int              | Primary Key, Auto Increment |
| $\overline{2}$ | User_ID                 | Int              | Foreign Key                 |
| 3              | Company_Name            | Varchar          |                             |
| 4              | <b>Assessment_Date</b>  | Varchar          |                             |
| 5              | Part1_Grade             | Int              |                             |
| 6              | Part2_Grade             | Int              |                             |
| 7              | Part3_Grade             | Int              |                             |
| 8              | Part4 <sub>-Grade</sub> | Int              |                             |
| 9              | Part5_Grade             | Int              |                             |
| 10             | Part6_Grade             | Int              |                             |
| 11             | Part7_Grade             | Int              |                             |
| 12             | Part8_Grade             | Int              |                             |
| 13             | Part9_Grade             | Int              |                             |
| 14             | Part10_Grade            | Int              |                             |
| 15             | Final_Grade             | Int              |                             |

Tabel 3.2. Struktur tabel *assessment data*

## 3. Tabel *AssessmentQuestions*

Tabel *assessment questions* menyimpan informasi mengenai pertanyaanpertanyaan yang akan diajukan.

Struktur tabel tersebut dapat dilihat pada tabel 3.3.

Tabel 3.3. Struktur tabel *assessment questions*

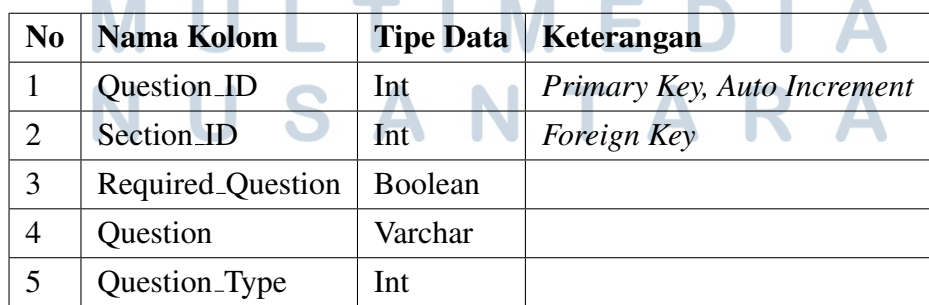

 Rancang Bangun Fitur..., Stephen Tjoang, Universitas Multimedia Nusantara 4. Tabel *AssessmentResponses*

Tabel *assessment responses* menyimpan informasi mengenai jawabanjawaban yang memungkinkan terhadap pertanyaan yang diajukan.

Struktur tabel tersebut dapat dilihat pada tabel 3.4.

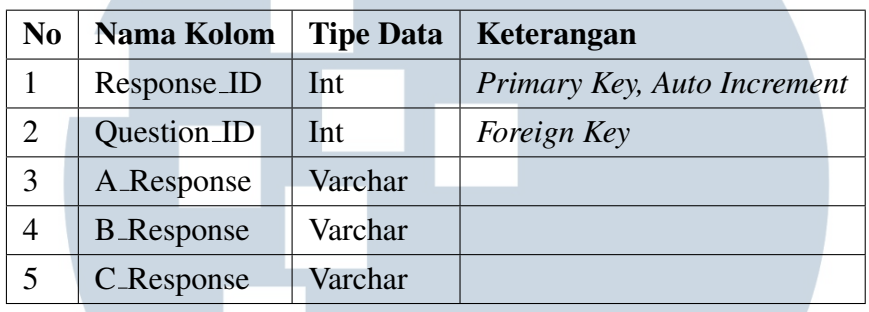

Tabel 3.4. Struktur tabel *assessment responses*

5. Tabel *AssessmentSections*

Tabel *assessment sections* menyimpan informasi mengenai komponenkomponen penilaian.

Struktur tabel tersebut dapat dilihat pada tabel 3.5.

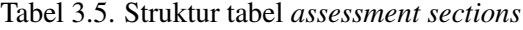

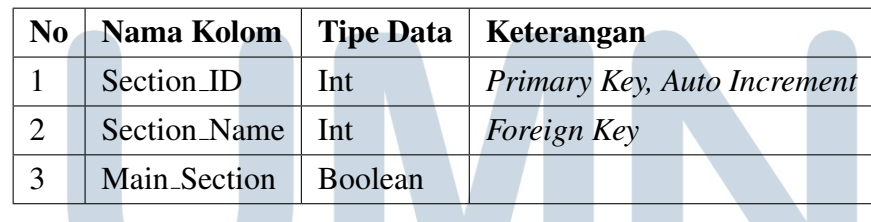

#### 3.2.5 Sketsa Rancangan *User Interface* (UI)

Rancangan *user interface* digunakan sebagai gambaran untuk membangun aplikasi yang akan dibuat. Rancangan tersebut dibuat dengan menggunakan *web desktop* sebagai acuan ukuran layar pengguna. Gambar-gambar rancangan tersebut dapat dilihat dari gambar 3.9 - 3.17.

ANTAR

#### A *Login*

Saat pertama memasuki aplikasi, maka akan muncul halaman *login*. Halaman tersebut mempunyai dua *field*, yaitu *email* dan kata sandi untuk melakukan

Sistem Penilaian Kinerja Sistem Jaminan Halal Email m. .<br>Kata Sandi Login Belum punya akun? Klik disini untuk mendafta

autentikasi. Apabila belum memiliki akun, maka pengguna dapat memilih untuk melakukan registrasi.

Gambar 3.9. Sketsa *user interface* halaman *login*

## B Registrasi

Pada halaman registrasi, terdapat empat *field* yang dapat diisi, yaitu nama, *email*, kata sandi, dan konfirmasi kata sandi untuk melakukan registrasi. Apabila pengguna sudah memiliki akun, maka pengguna dapat kembali ke halaman *login*.

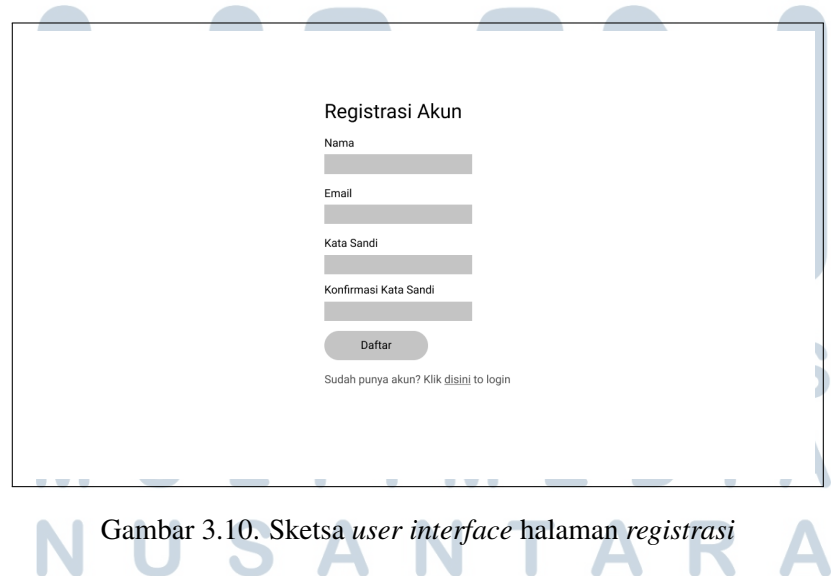

#### C *Home Page*

Setelah berhasil melakukan *login*, maka pengguna dapat memilih antara dua menu yang tersedia, yaitu membuat asesmen baru atau melihat histori asesmen.

Pengguna juga dapat melakukan *log out* dengan memilih tombol tersebut pada bagian kanan atas aplikasi.

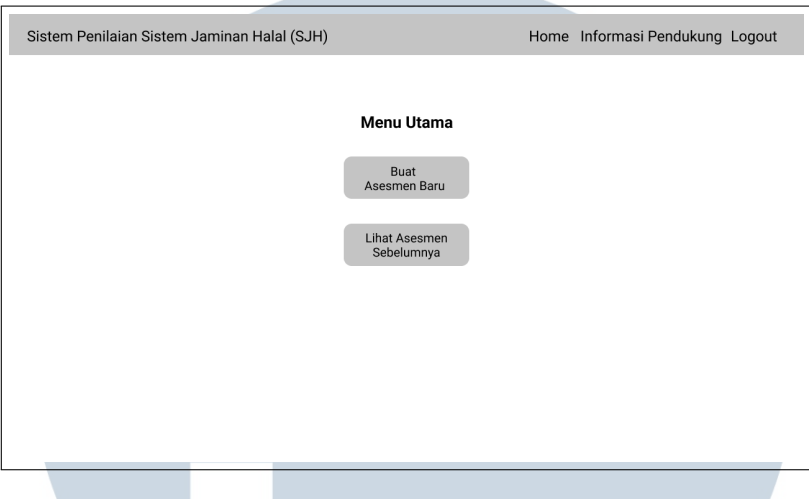

Gambar 3.11. Sketsa *user interface home page*

# D Membuat Asesmen Baru

Saat pengguna akan membuat asesmen baru, terdapat tiga halaman yang akan dilihat oleh pengguna, yaitu memasukkan data perusahaan, pertanyaanpertanyaan asesmen, dan nilai akhir asesmen.

• *Input* Data Perusahaan

Pada halaman ini, pengguna akan memasukkan dua informasi, yaitu nama perusahaan dan tanggal asesmen.

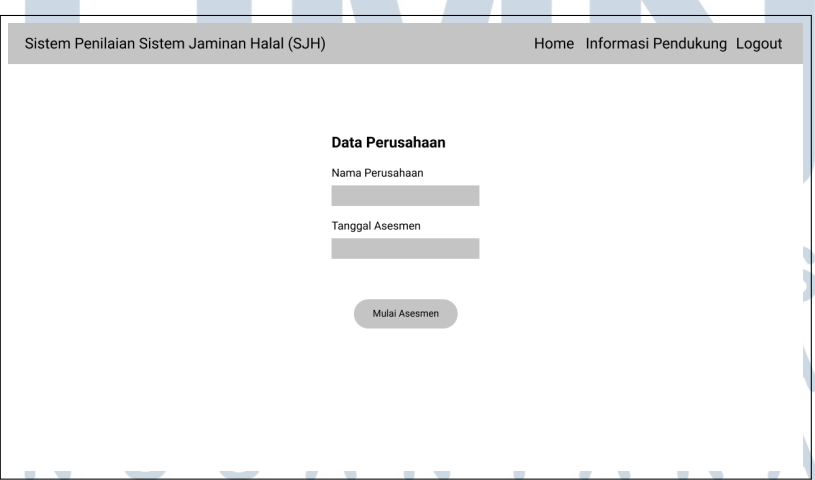

Gambar 3.12. Sketsa *user interface* asesmen baru

• Pertanyaan-Pertanyaan Asesmen

Pada halaman ini, pengguna akan memasukkan respon atas pertanyaan-

pertanyaan yang diberikan sebagai bagian dari asesmen. Pertanyaanpertanyaan asesmen dapat dibagi menjadi dua jenis, yaitu pertanyaan dengan dua kemungkinan respon (seperti pada gambar 3.13) serta pertanyaan dengan tiga kemungkinan respon (seperti pada gambar 3.14).

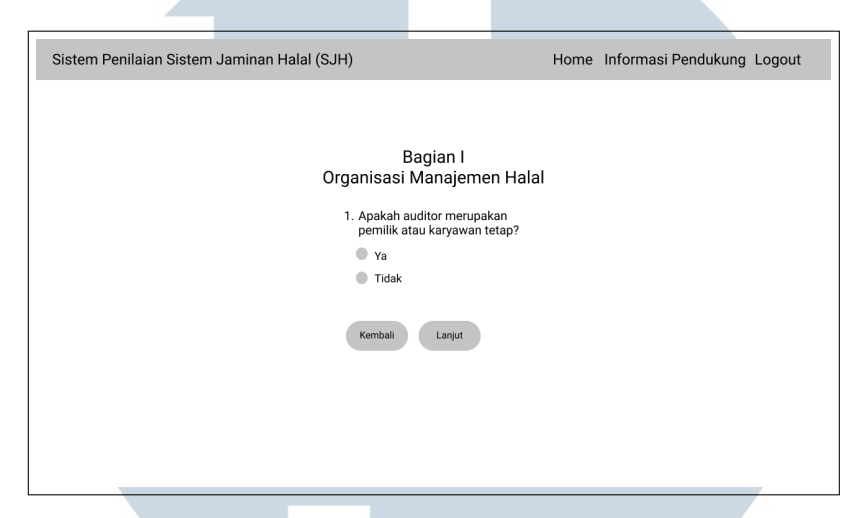

Gambar 3.13. Sketsa *user interface* halaman pertanyaan dengan dua kemungkinan respon

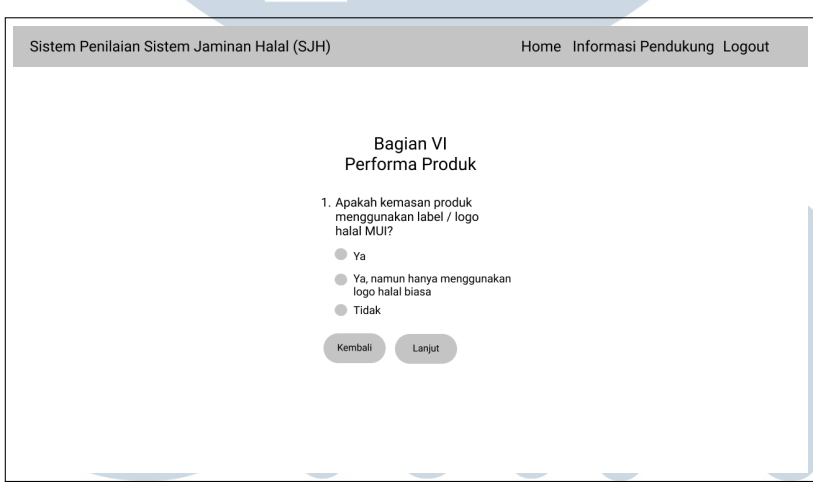

Gambar 3.14. Sketsa *user interface* halaman pertanyaan dengan tiga kemungkinan respon

• Hasil Asesmen

Setelah menjawab seluruh pertanyaan asesmen, maka pengguna akan diberikan informasi mengenai nilai akhir asesmen yang telah dilakukan, seperti pada gambar 3.15.

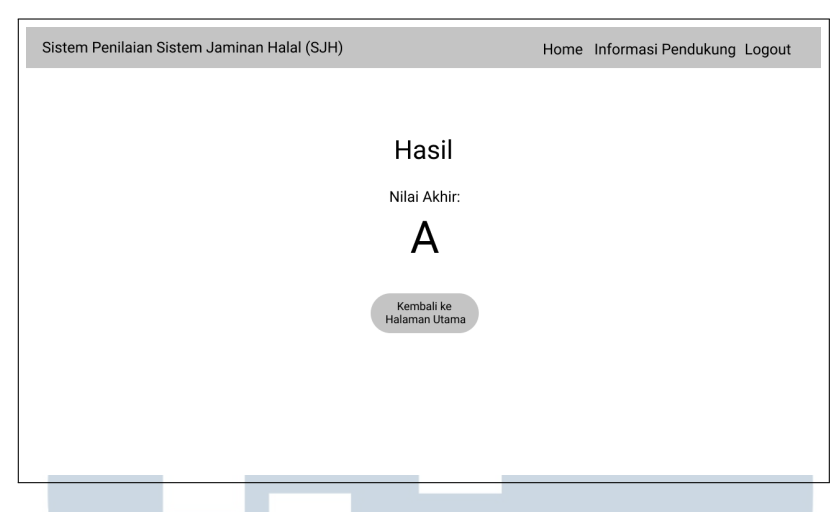

Gambar 3.15. Sketsa *user interface* halaman nilai akhir asesmen

## E Histori Asesmen

Pada halaman ini, pengguna dapat melihat hasil asesmen-asesmen yang telah dilakukan sebelumnya.

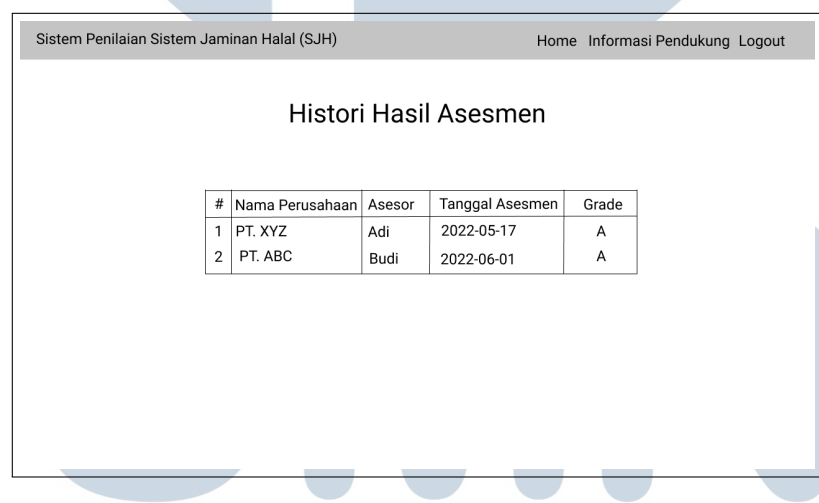

Gambar 3.16. Sketsa *user interface* histori asesmen

ı

F Informasi Pendukung

Pengguna dapat membaca informasi pendukung pada halaman ini.

**NUSANTARA** 

H

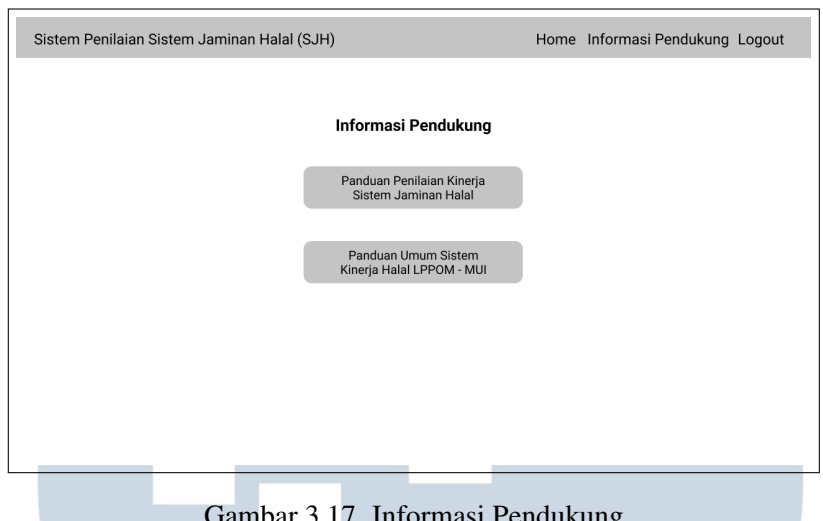

# Gambar 3.17. Informasi Pendukung

#### 3.3 Infrastruktur Aplikasi

Infrastruktur aplikasi akan berbasis *deployment* pada salah satu penyedia layanan komputasi awan, yaitu Google Cloud Platform. Implementasi tersebut akan didasarkan pada pendekatan *infrastructure as a service* (IaaS) yang sederhana, dimana akan digunakan sebuah *virtual machine* yang bertindak sebagai *host* untuk *server* PHP dan sebuah *virtual machine* lain untuk *hosting* layanan *self-hosted database*. Implementasi tersebut dapat dilihat pada gambar 3.18.

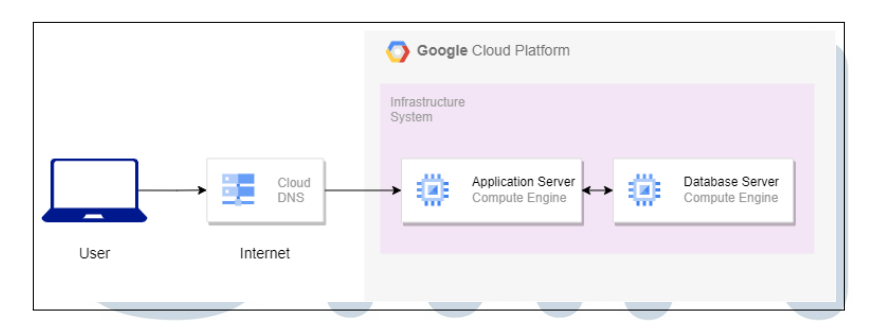

Gambar 3.18. Infrastruktur Aplikasi (digambar dengan aplikasi *draw.io*)

# 3.3.1 *Database*

Pada *virtual machine* ini akan dilakukan instalasi *MySQL server* sebagai *database system* yang akan digunakan untuk aplikasi tersebut, dan juga akan dilakukan instalasi aplikasi *PHPMyAdmin* untuk memungkinkan manajemen *database* secara lebih mudah.

## 3.3.2 *Application Server*

Pada *virtual machine* ini akan dilakukan instalasi *PHP server* untuk menjalankan aplikasi. *Code* yang digunakan untuk aplikasi tersebut juga akan disimpan dalam *git repository* pada *virtual machine* tersebut, sehingga setiap perubahan yang terjadi dalam *code* dapat dilakukan *update* dengan mudah.

## 3.4 Pengujian dan Evaluasi

Pengujian dan evaluasi dilakukan dengan dua pendekatan yang berbeda, yaitu pengujian akurasi dari sistem, serta kepuasan pengguna dengan menggunakan *end user computing satisfaction* (EUCS).

# 3.4.1 Akurasi Sistem

Untuk menguji akurasi dari sistem, akan digunakan dua buah *test case*. *Test case* yang akan digunakan dapat dilihat pada tabel 3.6 - 3.7. Tanda (#) menyatakan bahwa pertanyaan tersebut bersifat opsional (tidak wajib diisi) dan tanda (\*) menyatakan bahwa komponen tersebut merupakan komponen utama dalam penilaian.

| No. Komponen                | Pertanyaan                                          | Nilai $(1-3)$ |
|-----------------------------|-----------------------------------------------------|---------------|
| ∗                           | Organisasi Manajemen Halal                          |               |
|                             | a. Posisi Penanggung Jawab Halal                    | 3             |
|                             | b. Agama Penanggung Jawab Halal                     |               |
|                             | c. Pengetahuan mengenai Bahan dan Proses            | 3             |
|                             | d. Wewenang Penanggung Jawab                        | 3             |
|                             | e. Legalitas Keberadaan Penanggung Jawab            | 3             |
| $\mathcal{D}_{\mathcal{L}}$ | Acuan Teknis Pelaksanaan Sistem Jaminan Halal (SJH) |               |
|                             | a. Pemenuhan Standar SJH Perusahaan                 |               |
|                             | b. Referensi Daftar Produk Halal                    |               |
|                             | c. Daftar Bahan                                     |               |
|                             | d. Formula / Resep                                  |               |
|                             | e. Penetapan Titik Kritis Bahan dan Proses          |               |
|                             | Lanjut pada halaman berikutnya                      |               |

Tabel 3.6. Respon Pertanyaan - *Test Case* 1

| No. Komponen | Pertanyaan                                | <b>Nilai</b> $(1-3)$ |  |
|--------------|-------------------------------------------|----------------------|--|
| $3 *$        | Administrasi dan Dokumentasi              |                      |  |
|              | a. Pembelian Bahan                        | 3                    |  |
|              | b. Perubahan atas Bahan / Formula / Resep | 3                    |  |
|              | c. Penerimaan dan Penyimpanan Bahan       | $\overline{2}$       |  |
|              | d. Dokumentasi                            | 3                    |  |
| $4 *$        | Penyimpanan                               |                      |  |
|              | a. Bahan Produksi                         | 3                    |  |
|              | b. Peralatan Produksi                     | 3                    |  |
|              | c. Produk                                 | 3                    |  |
| $5 *$        | Bahan dan Proses Produksi                 |                      |  |
|              | a. Bahan Produksi                         | $\mathfrak{Z}$       |  |
|              | b. Formula / Resep                        | 3                    |  |
|              | c. Fasilitas dan Proses Produksi          | 3                    |  |
|              | d. Perusahaan yang menerima maklon (#)    | N/A                  |  |
|              | e. Perusahaan yang melakukan maklon (#)   | 3                    |  |
| $6*$         | Performa Produk                           |                      |  |
|              | a. Logo Halal                             | 2                    |  |
|              | b. Distribusi dan Display Produk          | 3                    |  |
| 7            | Komunikasi dengan LPPOM<br>3              |                      |  |
| 8            | Pelatihan dan Sosialisasi Halal           | 3                    |  |
| 9            | <b>Audit Internal</b>                     | $\overline{2}$       |  |
| 10           | Kaji Ulang Manajemen                      | 1                    |  |
|              |                                           |                      |  |

Tabel 3.6 Respon Pertanyaan - *Test Case* 1 (lanjutan)

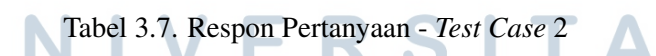

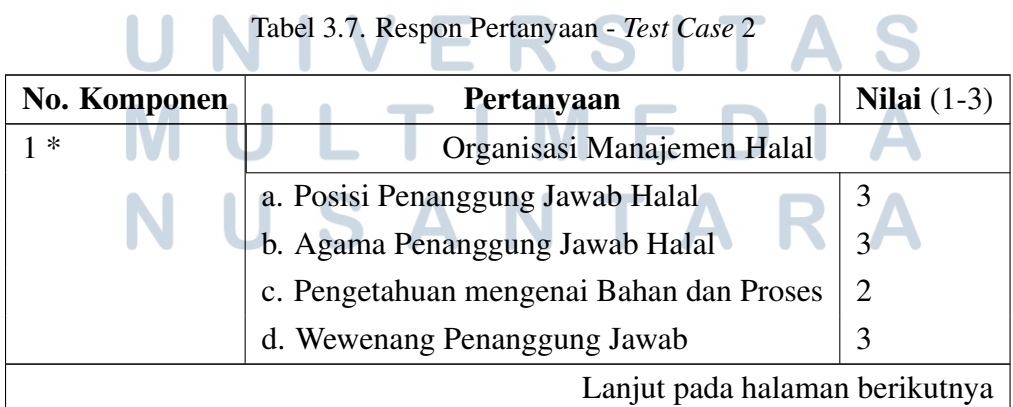

29 Rancang Bangun Fitur..., Stephen Tjoang, Universitas Multimedia Nusantara

| No. Komponen         | <b>Nilai</b> $(1-3)$<br>Pertanyaan                  |                         |
|----------------------|-----------------------------------------------------|-------------------------|
|                      | e. Legalitas Keberadaan Penanggung Jawab            | 3                       |
| $\overline{2}$       | Acuan Teknis Pelaksanaan Sistem Jaminan Halal (SJH) |                         |
|                      | a. Pemenuhan Standar SJH Perusahaan                 | 3                       |
|                      | b. Referensi Daftar Produk Halal                    | 3                       |
|                      | c. Daftar Bahan                                     | 3                       |
|                      | d. Formula / Resep                                  | 1                       |
|                      | e. Penetapan Titik Kritis Bahan dan Proses          | $\overline{2}$          |
| $3 *$                | Administrasi dan Dokumentasi                        |                         |
|                      | a. Pembelian Bahan                                  | 3                       |
|                      | b. Perubahan atas Bahan / Formula / Resep           | 1                       |
|                      | c. Penerimaan dan Penyimpanan Bahan                 | $\overline{c}$          |
|                      | d. Dokumentasi                                      | 3                       |
| $4 *$<br>Penyimpanan |                                                     |                         |
|                      | a. Bahan Produksi                                   | 3                       |
|                      | b. Peralatan Produksi                               | 3                       |
|                      | c. Produk                                           | 3                       |
| $5 *$                | Bahan dan Proses Produksi                           |                         |
|                      | a. Bahan Produksi                                   | $\overline{2}$          |
|                      | b. Formula / Resep                                  | 3                       |
|                      | c. Fasilitas dan Proses Produksi                    | $\overline{\mathbf{3}}$ |
|                      | d. Perusahaan yang menerima maklon (#)              | N/A                     |
|                      | e. Perusahaan yang melakukan maklon (#)             | N/A                     |
| $6 *$                | Performa Produk                                     |                         |
|                      | a. Logo Halal                                       | 3                       |
|                      | b. Distribusi dan Display Produk                    | 3                       |
| 7                    | Komunikasi dengan LPPOM<br>3                        |                         |
| 8                    | Pelatihan dan Sosialisasi Halal                     | $\overline{2}$          |
| 9                    | <b>Audit Internal</b>                               | 1                       |
| 10                   | Kaji Ulang Manajemen                                | 3                       |
|                      |                                                     |                         |

Tabel 3.7 Respon Pertanyaan - *Test Case* 2 (lanjutan)

## 3.4.2 Kepuasan Pengguna

Untuk mengukur kepuasan pengguna, maka akan dilakukan survei. Berdasarkan metode EUCS, maka terdapat lima dimensi yang akan dinilai dari sistem, yaitu *content*, *accuracy*, *format*, *ease of use*, serta *timeliness*. Responden dapat menjawab setiap pertanyaan tersebut dengan skala 1 sampai 5, dimana 1 menandakan sangat tidak setuju dan 5 menandakan sangat setuju.

| N <sub>0</sub> | Dimensi           | Pertanyaan                                    |  |
|----------------|-------------------|-----------------------------------------------|--|
| 1              | Content           | Menurut anda, apakah sistem yang telah dibuat |  |
|                |                   | dapat memberikan informasi sesuai dengan      |  |
|                |                   | kegunaan sistem?                              |  |
| $\overline{2}$ | Content           | Menurut anda, apakah sistem yang telah dibuat |  |
|                |                   | mudah untuk dipahami?                         |  |
| 3              | Accuracy          | Menurut anda, apakah sistem yang telah dibuat |  |
|                |                   | telah memberikan informasi dengan akurat?     |  |
| $\overline{4}$ | Format            | Menurut anda, dari segi informasi, apakah in- |  |
|                |                   | formasi yang ditampilkan dapat digunakan de-  |  |
|                |                   | ngan baik?                                    |  |
| 5              | Ease of Use       | Menurut anda, secara keseluruhan, apakah sis- |  |
|                |                   | tem dapat digunakan dengan mudah?             |  |
| 6              | <b>Timeliness</b> | Menurut anda, apakah sistem dapat meng-       |  |
|                |                   | hasilkan penilaian dengan cepat?              |  |

Tabel 3.8. Pertanyaan kepuasan pengguna

# S  $\overline{\phantom{a}}$ R LTI **IM** SANTAR ш